## **Eurocentrum Ostrava a Europe Direct Ostrava**

ve spolupráci s Katedrou podnikové ekonomiky a managementu Obchodně podnikatelské fakulty v Karviné Slezské univerzity v Opavě

KDY? 18.4.2018  $13:05 - 14:40$ 

KDE? Obchodně podnikatelská fakulta v Karviné SLU **AULA** 

Vás zvou na seminář na téma

## Kde leží hranice mezi sdílením a podnikáním?

- Co je to sdílená ekonomika?
- · Čím se od klasického podnikání liší?
- Jaké firmy podnikající ve sdílené ekonomice znáte?
- · Jaká úskalí s sebou sdílená ekonomika přináší?
- Je nutné tyto služby regulovat?
- Jak se k problematice staví EU a její členské země?

Do problematiky Vás zasvětí a Vaše dotazy zodpoví:

## **Kryštof Kruliš**

**EUR@CENTRUM** 

**OSTRAVA** 

Asociace pro mezinárodní otázky Spotřebitelské fórum, z.ú.

Vstup volný. Seminář proběhne v rámci předmětu Zakládání podniku a investování, ale je otevřen i dalším zájemcům.

Místo konání: Obchodně podnikatelská fakulta v Karviné - AULA Slezská univerzita v Opavě Univerzitní nám. 1934/3 733 40 Karviná

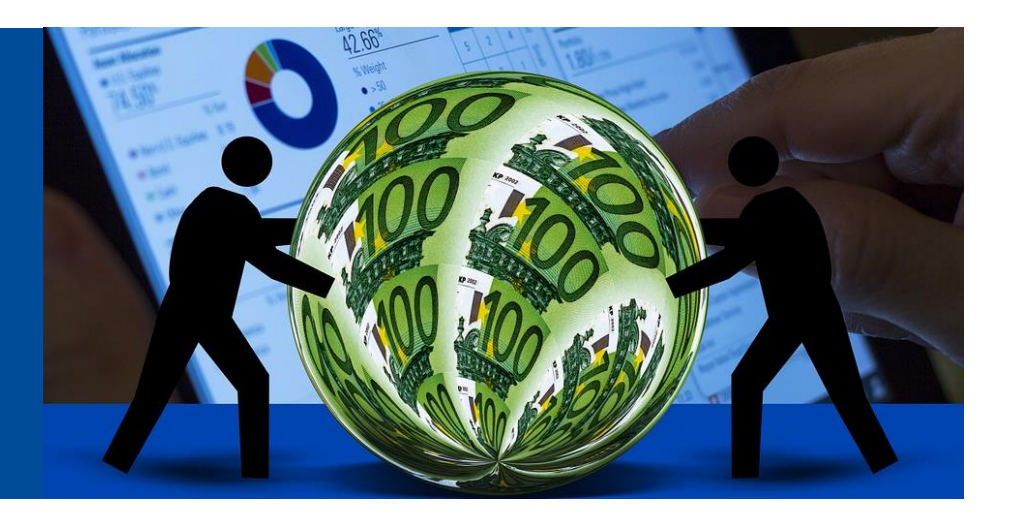

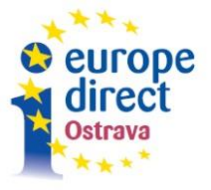

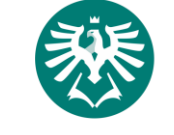

**SLEZSKÁ** UNIVERZITA OBCHODNĚ PODNIKATELSKÁ FAKULTA V KARVINÉ